# COMPSCI 1©1

**Principles of Programming** 

Lecture 17 - Slicing lists, some list methods, is operator vs.

## **Learning outcomes**

#### At the end of this lecture, students should be able to use:

- lists and the + and \* operators
- list slices
- list methods

and,

understand the difference between '==' and 'is'

### Recap

Slide 14 from Lecture 16.

Do the following two sections of code give the same output? If not, what is the difference in output?

#### Code A

## list1 = [1, 2, 3] list2 = list1

for index in range(len(list1)):
 list2[index] = list1[index] \* 2

print("1.", list1)
print("2.", list2)

#### Code B

```
list1 = [1, 2, 3]
list2 = [1, 2, 3]
```

for index in range(len(list1)):
 list2[index] = list1[index] \* 2

print("1.", list1)
print("2.", list2)

```
Output Code A

1. [2, 4, 6]

2. [2, 4, 6]
```

Output Code B
1. [1, 2, 3]
2. [2, 4, 6]

## **Lists and the + Operator (concatenation)**

Applying the + operator to two lists produces a new list containing all the elements of the first list followed by all the elements of the

second list.

You can only
concatenate two list
objects (not a list object
and a string object, not a
list object and an integer
object, ...).

```
list1 = [10, 20, 30, 40, 50]
list2 = [100, 200]
list3 = list1 + list2

print("1.", list3)
print("2.", 100 in list1)
print("3.", 40 not in list2)

list3 = list3 + [-4]
print("4.", list3)
```

```
    [10, 20, 30, 40, 50, 100, 200]
    False
    True
    [10, 20, 30, 40, 50, 100, 200, -4]
```

### **Lists and the \* Operator (repeat)**

The \* operator produces a new list which "repeats" the original list's contents.

You can only repeat a list in combination with an integer, i.e., the\_list \* an\_integer.

```
list1 = [10, 20]
list2 = list1 * 2
list3 = list2 * 3

print("1.", list1)
print("2.", list2)
print("3.", list3)
```

```
1. [10, 20]
2. [10, 20, 10, 20]
3. [10, 20, 10, 20, 10, 20, 10, 20, 10, 20]
```

The slice operation behaves the same way as it does with the elements of a string. Within square brackets, you may have one or two colons (:). The number before the first colon is the start index, the number after the first colon is the end index (one greater than the last index in the slice), and the number after the second colon is the step.

The step indicates the gap between elements in the slice taken. The default step is 1.

Slicing returns a **new list** object.

```
list1 = [10, 20, 30, 40, 50]
list2 = list1[0:3:1]
print("1.", list2)

list3 = list1[3:5:1]
print("2.", list3)
Does
the sam
e job
list1 = [10, 20, 30, 40, 50]
list2 = list1[0:3]
print("1.", list2)

list3 = list1[3:5]
print("2.", list3)

as:

list1 = [10, 20, 30, 40, 50]
list2 = list1[0:3]
print("1.", list2)

as:

list1 = [10, 20, 30, 40, 50]
list2 = list1[0:3]
print("1.", list2)

as:

list1 = [10, 20, 30, 40, 50]
list2 = list1[0:3]
print("1.", list2)

as:

list3 = list1[3:5]
print("2.", list3)
```

```
1. [10, 20, 30]
2. [40, 50]
```

The number before the first colon is the start index, the number after the first colon is the end index (one greater than the last index), and the number after the second colon is the step.

```
list1 = [10, 20, 30, 40, 50, 60]
list2 = list1[0:5:3]
print("1.", list2)

list3 = list1[2:5:2]
print("2.", list3)
```

```
1. [10, 40]
2. [30, 50]
```

The number after the second colon is the step. The step can be a negative number. (The default step is 1 - see previous slide.)

```
list1 = [10, 20, 30, 40, 50, 55]
list2 = list1[1:6:-3]
print("1.", list2)

list3 = list1[-1:-4:-2]
print("2.", list3)

list4 = list1[-1:-6:-2]
print("3.", list4)
```

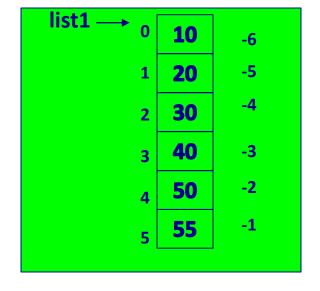

```
1. []
2. [55, 40]
3. [55, 40, 20]
```

Three numbers in square brackets separated by colons define the start, end and step of the slice, e.g., list1[1:6:3].

The default for the first number is the beginning of the list, e.g.,

```
list1 = [10, 20, 30, 40, 50, 55]
list2 = list1[:4:1] #same as list2 = list1[0:4:1]
print(list2)

[10, 20, 30, 40]
```

The default for the second number is the end of the list, e.g.,

```
list1 = [10, 20, 30, 40, 50, 55]
list2 = list1[2::2] #same as list2 = list1[2:len(list1):2]
print(list2)
```

```
[30, 50]
```

### Some inbuilt functions which work with lists

Below are four in-built functions which can be used with lists:

- len(a\_list) returns the number of elements.
- min(a\_list) returns the minimum element in the list.
- max(a\_list) returns the maximum element in the list.
- sum(a\_list) returns the sum of the elements in the list (only for numbers).

```
length: 6, min: 10, max: 55, sum: 205
```

#### Dot notation

We use **dot notation** to call a method on a specific object. In dot notation, a dot is placed between the object and the method which is to be applied to the object.

Each type of object has many methods which can be called with that type of object. For example a string object has the methods find(), upper(), lower(), strip(), isdigit(), isalpha(), split() and many more:

```
words = "Over the rainbow"
position = words.find("r")
words = words.lower()
result = words.isalpha()
print("position:", position,"words:", words, "result:", result)
```

position: 3 words: over the rainbow result: False

### Some list methods

There are many methods which can be used with list objects. Below and on the next slides are five methods which we will use:

index(x) returns the index of the first element from the left in the list with a value equal to x. Python throws an error if there is no such value in the list. Because of this, index(x) is usually preceded by a check for that element using the in operator.

```
40 is in position 3 in the list
```

### A list method

pop(index) removes and returns the item at the position given by the index number. The 'popped' element is returned by the method. An error results if there is no such index in the list.

pop() with no index removes and returns the last item.

```
list1 = [10, 20, 30, 40, 50, 55]
if len(list1) > 2:
  popped = list1.pop(2)
print("Popped", popped, "from the list", list1)
print(list1.pop())
print(list1)
```

```
Popped 30 from the list [10, 20, 40, 50, 55]
55
[10, 20, 40, 50]
```

### **Another list method**

insert(i, x) inserts an element at a given index. The first argument is the index at which to insert the element, e.g.,

my list.insert(1, 62) inserts 62 into position 1 of the list, moving the rest of the elements along one (the element at index 1 moves to index 2, the element at index 2 moves to index 3, and so on).

```
list1 = [10, 20, 30, 40, 50, 55]
list1.insert(3, 77)
print(list1)
list1.insert(6, 99)
print(list1)
list1.insert(0, 44)
print(list1)
```

```
[10, 20, 30, 77, 40, 50, 55]
[10, 20, 30, 77, 40, 50, <mark>99</mark>, 55]
[44, 10, 20, 30, 77, 40, 50, 99, 55]
```

### **Another list method**

append(x) adds the element to the end of the list.

```
list1 = [10, 20, 30, 40, 50, 55]
list1.append(77)
print("1.", list1)
list1.append(99)
print("2.", list1)
list1.append(44)
print("3.", list1)
```

```
1. [10, 20, 30, 40, 50, 55, 77]
2. [10, 20, 30, 40, 50, 55, 77, 99]
3. [10, 20, 30, 40, 50, 55, 77, 99, 44]
```

#### More list methods

sort() sorts the elements of the list, in place. Only the order of the list elements is modified (unless already sorted).

```
list1 = [60, 20, 80, 10, 30, 55]
print(list1)
list1.sort()
print(list1)

[60, 20, 80, 10, 30, 55]
[10, 20, 30, 55, 60, 80]
```

reverse() reverses the elements of the list, in place. Only the order of the list elements is modified.

#### **Exercise**

Complete the get selected numbers () function which returns a sorted list of all the numbers from the numbers list which are at the indices given in the indices to include list. Note: the function should only use valid **non-negative** indices from the list.

```
def get selected numbers (numbers, indices to include):
def main():
   numbers = [5, 12, 4, 11, 9, 8]
   indices to include = [3, 0, 1, 16, 23, -2]
   numbers found = get selected numbers(numbers,
                                               indices to include)
   print("Numbers from list:", numbers found)
main()
```

Numbers from list: [5, 11, 12]

## The is operator

The == operator is used to test if two objects contain the same information.

The is operator is used to test if two variables reference (point to) the same object.

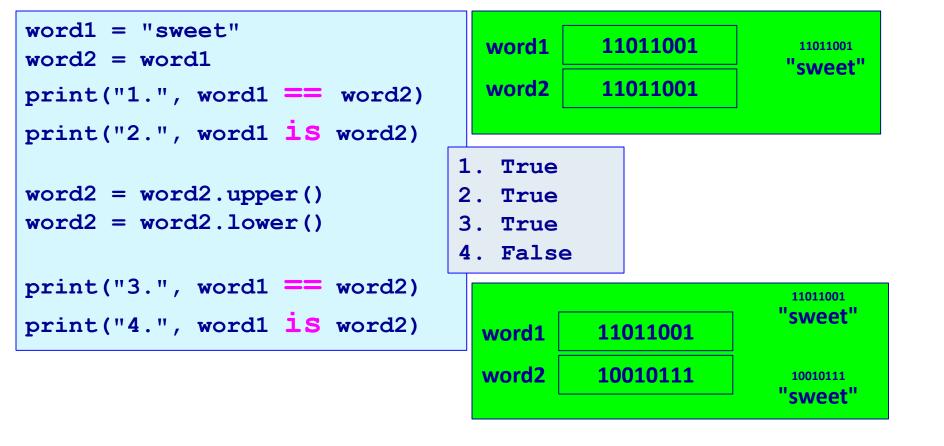

## **Strings are Immutable**

Strings are "immutable", i.e., the characters in a string object cannot be changed. Whenever a string is changed in some way, a new string object (with a new memory address) is created.

```
word1 = "sweet"
word2 = word1
print("1.", word1, word2)
print("2.", word1 is word2)

word2 = word2 + " dumpling"
print("3.", word1, word2)
print("4.", word1 is word2)
```

- sweet sweet
   True
- 3. sweet sweet dumpling
- 4. False

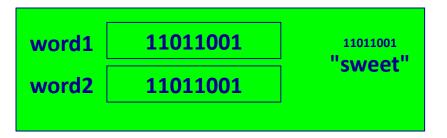

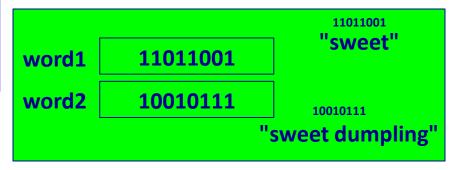

10010111

11011001

### **Lists are Mutable**

Lists are "mutable", i.e., the elements in

```
list1
                                                       11011001
                                                                    10
a list object can be updated and adjusted.
                                                                    20
                                                 list2
                                                       10010111
                                                                    30
list1 = [10, 20, 30, 40, 50]
                                                                    40
list2 = [1, 5] \#A
                                                     11011001
print("1.", list1)
                                                                    50
                                                      10
                                  list1
                                        11011001
                                                   0
print("2.", list2)
print("3.", list1 is list2)
                                                      20
                                  list2
                                        11011001
                                                      30
list2 = list1 #B
                                                   2
print("4.", list1 is list2)
                                                      40
                                                   3
                                                      50
                                                   4
list1[3] = 99
list2[1] = 3
                  #C
                                                                          11011001
                                                                           10
                                                        list1
                                                              11011001
                                                                         0
                                  1. [10, 20, 30, 40, 50]
print("5.", list1)
                                  2. [1, 5]
                                                                            3
                                                        list2
                                                              11011001
print("6.", list2)
                                  3. False
                                                                           30
print("7.", list1 is list2)
                                                                         2
                                  4. True
                                  5. [10, 3, 30, 99, 50]
                                                                           99
                                  6. [10, 3, 30, 99, 50]
                                                                           50
                                  7. True
```

#### **Exercise**

Complete the remove multiples () function which removes all the elements in the parameter list, number list, which are multiples of the parameter, multiples of.

```
def remove multiples(number_list, multiples_of):
def main():
  numbers = [25, 5, 9, 10, 15, 8]
  print(numbers)
  remove multiples(numbers, 5) #remove multiples of 5
  print("Numbers left", numbers)
                                      [25, 5, 9, 10, 15, 8]
main()
                                      Numbers left [9, 8]
```

### **Summary**

#### A list stores data as a sequence

- We use a for ... in ... to iterate through the elements of a list
- len() returns the number of elements in a list
- min() returns the minimum of the elements in a list
- max() returns the maximum of the elements in a list
- sum() returns the sum of the elements in a list
- Each element of the list can be accessed using the index operator. The index can be negative (starting from the end of the list)
- Slices of lists can be obtained by using [slice start: slice end: step]
- index(element) returns the index of the element in a list
- insert(index, element) inserts an element into a list into the required index
- append(element) adds the element to the end of the list
- reverse() reverses the elements of a list in place
- sort() sorts the elements of a list in place
- Lists are mutable

### **Examples of Python features used in this lecture**

```
list1 = [4, 6, 2, 5, 8]
result = 8 in list1
for element in list1:
min_value = len(list1)
min value = min(list1)
max value = max(list1) #if the list elements are numbers
total = sum(list1) #if the list elements are numbers
element_from_end = list1[-2]
list2 = list1[1:5:2]
position = list1.index(3)
element = list1.pop(1)
list1.insert(4, 66)
list1.append(54)
list1.reverse()
list1.sort()
```